# The ifpdf package

# Heiko Oberdiek <oberdiek@uni-freiburg.de>

# 2006/02/20 v1.4

#### Abstract

This package looks for pdfTeX in pdf mode and implements and sets the switch \ifpdf. The detection is based on \pdfoutput and the package will not change this value. It works with plain or LaTeX formats.

# Contents

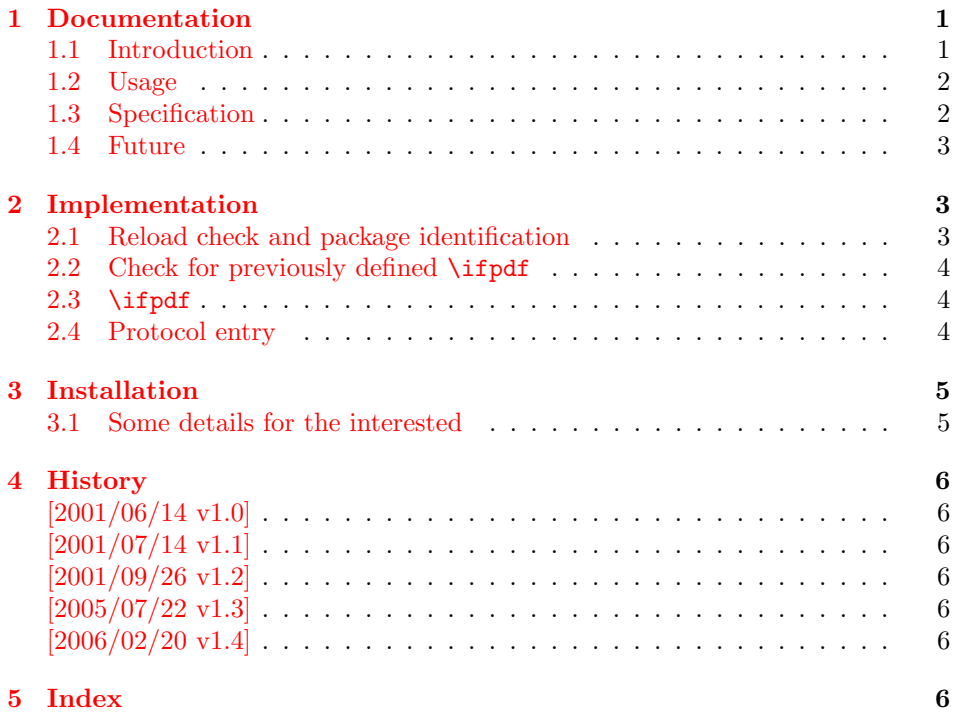

# 1 [Document](#page-5-4)ation

# [1.1 Int](#page-5-5)roduction

<span id="page-0-0"></span>It is commonly known that Hàn Thê Thành's pdfT<sub>E</sub>X generates PDF output directly and many people uses pdfTEX for this purpose. However the DVI output was never thrown away. In contrary, he new features for typesetting that works in both PDF and DVI mode.

<span id="page-0-1"></span>In the meantime many T<sub>E</sub>X distributions replace the traditional T<sub>E</sub>X binary with pdfT<sub>E</sub>X. Then, for example, called as latex pdfT<sub>E</sub>X works in DVI mode with the LATEX format preloaded, called as pdflatex pdfTEX starts in PDF mode.

Often packages or users want to know, whether the current document is typset by pdfTEX in PDF mode, because the different modes have different capabilities (color setting, graphics inclusion, ...). For this purpose pdfT<sub>E</sub>X's \pdfoutput can be asked.

As regulary reader of T<sub>EX</sub> newsgroups and mailing lists I could observe many problems with this task. Common errors are:

- pdfTEX has two modes. Using pdfTEX does not mean that the user always want to have PDF mode. For example, the PostScript support is better in DVI mode in conjunction with a PostScript aware DVI driver (e.g. dvips). Also the additional typesetting features are mode independent and also available in DVI mode.
- LAT<sub>EX</sub>'s **\@ifundefined** inherited the side effect from **\csname**. Unknown commands are defined with the meaning of \relax. If it is checked, whether \pdfoutput is defined, then this should not be forgotten.
- Having \pdfoutput does not automatically mean PDF mode. Also the value of \pdfoutput must be asked.
- \pdfoutput must not be destroyed in some way. Later code and packages are fooled then and will perhaps make wrong decisions. For example they may drop support for PDF mode, because they do not know that pdfT<sub>F</sub>X is running at all.

Robin Fairbairns provides an entry for this topic in his excellent FAQ (http: //www.tex.ac.uk/faq): Am I using PDFTeX?

### 1.2 Usage

[The package](http://www.tex.ac.uk/faq) if pdf can be [used with both plain-T](http://www.tex.ac.uk/cgi-bin/texfaq2html?label=ifpdf)<sub>F</sub>X and L<sup>AT</sup>FX:

```
plain-TFX: \in \text{ifpdf}.sty
```
 $BTRX 2<sub>ε</sub>: \usepackage{ifpdf}$ 

\ifpdf The package provides the switch \ifpdf:

```
\ifpdf
\ldots do things, if pdfT<sub>F</sub>X is running in pdf mode \ldots\else
\ldots other T<sub>F</sub>X or pdfT<sub>F</sub>X in dvi mode \ldots\fi
```
Users of the package ifthen can use the switch as boolean:

\boolean{ifpdf}

The package can also be used to set global documentclass options:

```
\RequirePackage{ifpdf}
\ifpdf
\documentclass[pdftex,...]{...}
\else
\documentclass[...]{...}
\fi
```
### 1.3 Specification

The package have the following properties:

- <span id="page-1-1"></span> $\bullet$  It asks the setting of \pdfoutput for detecting pdfT<sub>E</sub>X in PDF mode.
- It never changes \pdfoutput.

• It can be used with many formats including plain-T<sub>E</sub>X and L<sup>4</sup>T<sub>E</sub>X.

The mode detection implements the following algorithm:

```
if undefined(\pdfoutput)
     \ifpdf := \iffalse % pdfTEXis not running
else
    if \alpha t\ifpdf := \iffalse % pdfTFX in DVI mode
    else
          \iint_{\mathbb{F}} := \iint_{\mathbb{F}} if \iint_{\mathbb{F}} in PDF mode
    fi
fi
```
The function undefined checks both cases, undefined command and \relax.

# <span id="page-2-0"></span>1.4 Future

Currently the package can be fooled, by redefining/undefining \pdfoutput. Therefore the package will use the \primitive feature that is discussed currently on the pdfTEX developer list (2006), if it hits a stable release. Of course the package will then remain usable with older pdfT<sub>E</sub>X versions as usual.

# <span id="page-2-1"></span>2 Implementation

1  $\langle *package \rangle$ 

<span id="page-2-13"></span><span id="page-2-10"></span><span id="page-2-8"></span><span id="page-2-3"></span>30 }% 31 \else

# <span id="page-2-2"></span>2.1 Reload check and package identification

Reload check, especially if the package is not used with LAT<sub>EX</sub>.

```
2 \begingroup
3 \expandafter\let\expandafter\x\csname ver@ifpdf.sty\endcsname
4 \ifcase 0%
5 \ifx\x\relax % plain
6 \else
7 \ifx\x\empty % LaTeX
8 \else
9 1%
10 \overline{\text{11}}11 \overrightarrow{fi}12 \else
13 \expandafter\ifx\csname PackageInfo\endcsname\relax
14 \det\{x\#1\#2\%15 \immediate\write-1{Package #1 Info: #2.}%
16 }%
17 \else
18 \def\x#1#2{\PackageInfo{#1}{#2, stopped}}%
19 \overrightarrow{fi}20 \x{ifpdf}{The package is already loaded}%
21 \endgroup
22 \expandafter\endinput
23 \overline{1}24 \endgroup
Package identification:
25 \begingroup
26 \expandafter\ifx\csname ProvidesPackage\endcsname\relax
27 \def\x#1#2#3[#4]{\endgroup
28 \immediate\write-1{Package: #3 #4}%
29 \xdef#1{#4}%
```
3

```
32 \ \ \ \ \ \ \ \ \ \ \ \ \ \ \ \ \ \ \ \ \ \ \ \ \33 #2[{#3}]%
34 \ifx#1\relax
35 \xdef#1{#3}%
36 \overline{\phantom{a}} \fi
37 }%
38 \fi
39 \expandafter\x\csname ver@ifpdf.sty\endcsname
40 \ProvidesPackage{ifpdf}%
41 [2006/02/20 v1.4 Provides the ifpdf switch (HO)]
```
# <span id="page-3-18"></span><span id="page-3-0"></span>2.2 Check for previously defined \ifpdf

```
42 \begingroup
43 \expandafter\ifx\csname ifpdf\endcsname\relax
44 \else
45 \edef\i/{\expandafter\string\csname ifpdf\endcsname}%
46 \expandafter\ifx\csname PackageError\endcsname\relax
47 \det\left\{ \#2\{\% \right\}48 \edef\z{#2}%
49 \expandafter\errhelp\expandafter{\z}%
50 \errmessage{Package ifpdf Error: #1}%
51 }%
52 \det\y{\uparrow\uparrow}53 \newlinechar=10
54 \else
55 \det\left\{ \#2\{\% \right\}56 \PackageError{ifpdf}{#1}{#2}%
57 }%
58 \def\y{\MessageBreak}%
59 \fi
60 \x{\times} (Name clash, \iint is already defined}{%
61 Incompatible versions of \iota an cause problems, \iota62 therefore package loading is aborted.%
63 }%
64 \endgroup
65 \expandafter\endinput
66 \setminusfi
67 \endgroup
```
### <span id="page-3-15"></span><span id="page-3-14"></span><span id="page-3-8"></span><span id="page-3-7"></span><span id="page-3-3"></span><span id="page-3-1"></span>2.3 \ifpdf

<span id="page-3-9"></span>\ifpdf Create and set the switch. \newif initializes the switch with \iffalse.

#### \newif\ifpdf

Test \pdfoutput. Is it defined and different from \relax? Someone could have used LAT<sub>E</sub>X internal **\@ifundefined**, or something else involving. Notice, **\csname** is executed inside a group for the test to cancel the side effect of \csname.

```
69 \begingroup\expandafter\expandafter\expandafter\endgroup
```

```
70 \expandafter\ifx\csname pdfoutput\endcsname\relax
71 \else
72 \ifnum\pdfoutput<1 %
```
<span id="page-3-16"></span>\pdfoutput=0 or negative, so not generating pdf.

<span id="page-3-17"></span> \else 74 \pdftrue \fi \fi

### <span id="page-3-2"></span>2.4 Protocol entry

Log comment:

```
77 \begingroup
```

```
78 \expandafter\ifx\csname PackageInfo\endcsname\relax
79 \det\{x\#1\#2\}\80 \immediate\write-1{Package #1 Info: #2.}%
81 }%
82 \else
83 \let\x\PackageInfo
84 \expandafter\let\csname on@line\endcsname\empty
85 \overline{f}86 \x{ifpdf}{pdfTeX in pdf mode \ifpdf\else not \fi detected}%
87 \endgroup
```

```
88 (/package)
```
# <span id="page-4-3"></span>3 Installation

**CTAN.** This package is available on  $CTAN^1$ :

<span id="page-4-0"></span>CTAN:macros/latex/contrib/oberdiek/ifpdf.dtx The source file.

CTAN:macros/latex/contrib/oberdiek/if[pdf](#page-4-2).pdf Documentation.

Unpacking. The .dtx [file is a self-extracting](ftp://ftp.ctan.org/tex-archive/macros/latex/contrib/oberdiek/ifpdf.dtx) docstrip archive. The files are extracted by running the  $.$ dtx through plain-TEX:

[tex ifpdf.dtx](ftp://ftp.ctan.org/tex-archive/macros/latex/contrib/oberdiek/ifpdf.pdf)

TDS. Now the different files must be moved into the different directories in your installation TDS tree (also known as texmf tree):

```
ifpdf.sty \rightarrow tax/generative/oberdiek/ifpdf.sty{\tt ifpdf.pdf} \ \rightarrow \ \texttt{doc/lates/obordiek/ifpdf.pdf}if pdf. dt x \rightarrow source/lates/oberdiek/ifpdf. dt x
```
If you have a docstrip.cfg that configures and enables docstrip's TDS installing feature, then some files can already be in the right place, see the documentation of docstrip.

**Refresh file databases.** If your T<sub>E</sub>X distribution (teT<sub>E</sub>X, mikT<sub>E</sub>X, ...) rely on file databases, you must refresh these. For example, teTEX users run texhash or mktexlsr.

### 3.1 Some details for the interested

<span id="page-4-1"></span>Attached source. The PDF documentation on CTAN also includes the .dtx source file. It can be extracted by AcrobatReader 6 or higher. Another option is pdftk, e.g. unpack the file into the current directory:

pdftk ifpdf.pdf unpack\_files output .

**Unpacking with LATEX.** The  $\cdot$  dtx chooses its action depending on the format:

 $plain-T<sub>F</sub>X:$  Run docstrip and extract the files.

LATEX: Generate the documentation.

If you insist on using  $L^2T_FX$  for docstrip (really, docstrip does not need  $L^2T_FX$ ), then inform the autodetect routine about your intension:

latex \install=y\input{ifpdf.dtx}

Do not forget to quote the argument according to the demands of your shell.

<span id="page-4-2"></span><sup>1</sup>ftp://ftp.ctan.org/tex-archive/

Generating the documentation. You can use both the .dtx or the .drv to generate the documentation. The process can be configured by the configuration file ltxdoc.cfg. For instance, put this line into this file, if you want to have A4 as paper format:

#### \PassOptionsToClass{a4paper}{article}

An example follows how to generate the documentation with pdfIAT<sub>E</sub>X:

```
pdflatex ifpdf.dtx
makeindex -s gind.ist ifpdf.idx
pdflatex ifpdf.dtx
makeindex -s gind.ist ifpdf.idx
pdflatex ifpdf.dtx
```
# 4 History

### $[2001/06/14 \text{ v}1.0]$

<span id="page-5-0"></span>• First public version,

# <span id="page-5-1"></span> $[2001/07/14 \text{ v}1.1]$

• Documentation addition: global options

# <span id="page-5-2"></span>[2001/09/26 v1.2]

- Documentation typo corrected.
- <span id="page-5-3"></span>• Version number corrected.
- Line number in log entry removed.

# [2005/07/22 v1.3]

- Some source code comments from Robin Fairbairns added.
- Bug fix for negative values of \pdfoutput (Oleg Katsitadze)
- LPPL 1.3
- Installation section with locations added.

# $[2006/02/20 \text{ v}1.4]$

- DTX framework.
- <span id="page-5-4"></span>• More robust check in case of undefined \pdfoutput.
- Extended documentation.

# 5 Index

<span id="page-5-5"></span>Numbers written in italic refer to the page where the corresponding entry is described; numbers underlined refer to the code line of the definition; numbers in roman refer to the code lines where the entry is used.

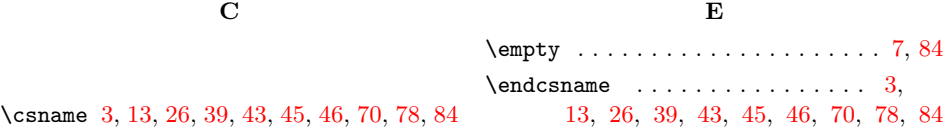

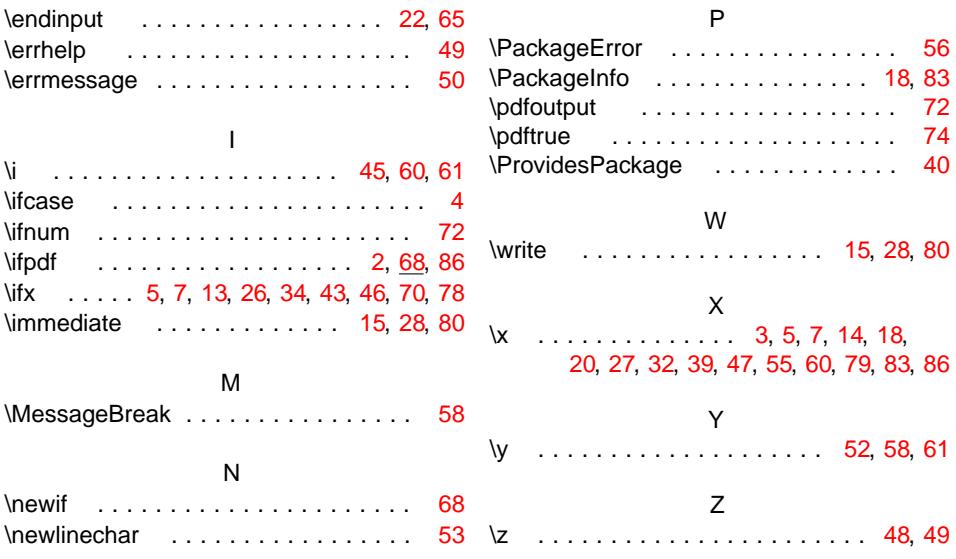